## Gundersen Health System

## **Angio CAP Flash** Siemens Flash

Application Examples: vascular anomalies

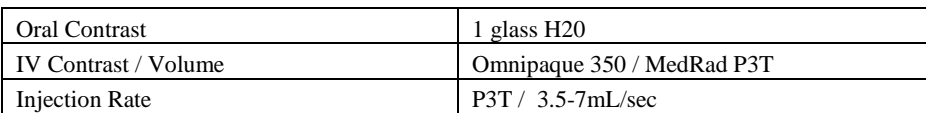

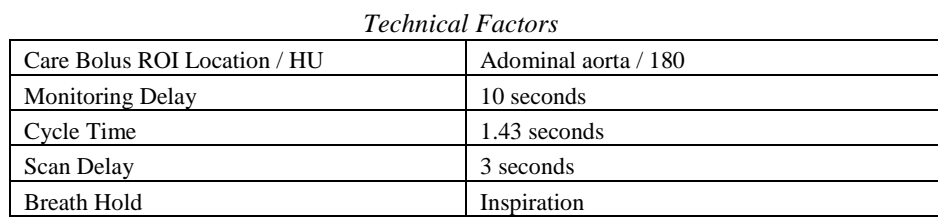

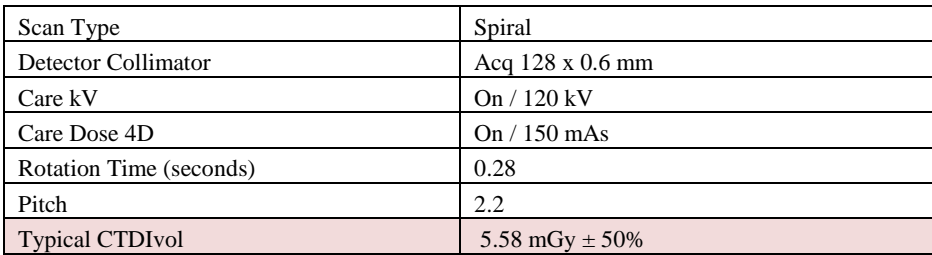

## Topogram: Lateral and AP, 768 mm

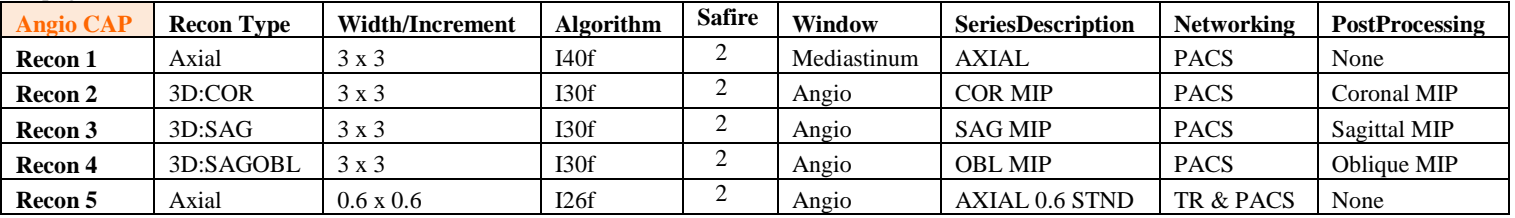

**IV Placement:** ≥ 20 gauge, *preferably* in antecubital (AC) fossa

Patient Preparation: Give one glass H20 just prior to scan.

**Patient Position:** Patient lying supine with arms comfortably above head and lower legs supported.

**Scan Instructions:** Place pre-monitoring ROI in abdominal aorta, away from any calcium deposits.

**Scan Range:** Scan lung apices to 2cm below ischium.

**Recons and Reformations**: Adjust FoV to fit body contour. Make coronal, sagittal and oblique MIPs.

**3D:** Upon request.